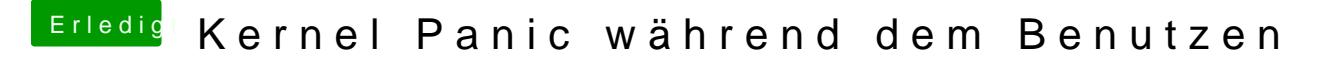

Beitrag von kuckkuck vom 3. September 2019, 16:25

Probiers vielleicht mal mit iMacPro1,1 und deaktivierter iGPU im BIOS...